# Adobe Photoshop CS2 $^3$ Keygen Full Version (100 MB) - WinSoft

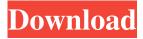

## Adobe Photoshop Cs2 Highly Compressed Free Download Crack+ Free Download

Why Elements? Because Photoshop requires significant computer horsepower and is rather expensive, Adobe also developed the cheaper and easier-to-use program called Photoshop Elements. Now Adobe offers a complete family of image editing software; Elements 8.0 (often referred to as Elements8) is

#### Adobe Photoshop Cs2 Highly Compressed Free Download Crack + License Keygen [Win/Mac]

Aspiring photographers and graphic designers can start with Elements, without having to invest in a bulky, expensive suite of software. It even comes with the Adobe Creative Cloud - a one-year membership for less than a monthly subscription fee to Photoshop or its more powerful cousin Adobe Lightroom. Adobe Photoshop is by far the most powerful of the three Photoshopbased computer programs and is the most expensive, as it is bundled with Adobe Creative Suite. The tool is used by designers to create, edit, enhance and archive photos and graphics. The third computer-based photo editor, Adobe Photoshop Lightroom, is a utility designed for casual and amateur photographers to help them catalogue, manage, and edit their images. It comes with an extension to the regular Lightroom that lets you edit images that you had opened in the standard Photoshop. The best free photo editors Adobe Photoshop Most image processing and editing requires a computer with a high-end processor and a few gigabytes of memory. However, Photoshop is designed to process very large images and has to have enough memory and powerful processing power to keep up with them. You get the full Adobe Photoshop CS6 with everything you need to edit and process images: A full-featured application for creating, editing and archiving Adobe Photoshop has evolved, and it is now on a completely different platform than when it debuted. It's hard to believe that Adobe Photoshop was launched in 1988, in the era of the floppy disk. In 1988 Photoshop made history as the first and only popular application of the Macintosh platform. With the availability of Photoshop on other platforms like the Windows platform, many more users could gain access to the application. Adobe Photoshop has been an essential tool to professional and amateur photographers throughout the ages. It has been a typical tool for graphic designers since the 1990s. Adobe Photoshop CS6 A new and improved version of Photoshop has been released in the last few months. For beginners, the new additions are more intuitive and easier to use. Thanks to the new features in Photoshop CS6, it might be a good idea to upgrade your Photoshop installation. Do you have Photoshop CS6 on your computer? If yes, you might want to upgrade to Photoshop CS6 and enjoy all the new features, including: • Use a new image editing tool for cropping and resizing images. • Faster and more precise image enhancement functions. • Create instant images from multiple 05a79cecff

## Adobe Photoshop Cs2 Highly Compressed Free Download Crack + Free

In the context of this document, the term "virtual machine" refers to any software construct that is able to operate and be located at any one of a plurality of physical locations. More specifically, "virtual machine" refers to software in data storage and execution form that is the operating system (OS) of the physical machine. The OS is a layer of software that is independent of the hardware or, at least, independent of the physical machine on which it executes. Once the OS is running, the virtual machine can run anywhere there is enough memory and CPU power. Virtual machine software is packaged in the form of a virtual machine disk image file that stores the virtual machine in a form that can be executed as an emulator running on the hardware from which the disk image file was created. Each instance of virtual machine may store a different application and a different operating system, thereby allowing a plurality of different applications to run simultaneously on a single physical computer. To execute the virtual machine, a computer system employs a software component called a hypervisor. As is well known in the art, a hypervisor is an application that is specifically designed to reside in a computer system, and is thus said to host a virtual machine. Alternatively, a virtual machine can be stored on a network device and executed remotely. An image is a collection of data describing the hardware, software, and other configuration information for one or more computing systems. A particular image may be divided into multiple parts, such as a System Image, Firmware Image, a Security & Updates image, and the like. For an individual user's purposes, a system image is a collection of software, drivers, fonts, and other assets to be used in executing a particular software image (that is, for a particular operating system). By storing the system image on a network device, the image may be shared among a plurality of users. For an individual user's purposes, a firmware image is a collection of software, drivers, fonts, and other assets to be used in executing a particular firmware image (that is, for a particular hardware platform). By storing the firmware image on a network device, the image may be shared among a plurality of users. For an individual user's purposes, a security & updates image is a collection of software, drivers, fonts, and other assets to be used in updating a particular software image (that is, for a particular operating system). By storing the security & updates image on a network device, the image may be shared among a plurality of

#### What's New in the Adobe Photoshop Cs2 Highly Compressed Free Download?

Q: c# create an instance of an abstract base class and use it i have a base class and i need to create an instance of the derived class based on another instance of that base class. the problem is that the base class is abstract so i can't just create a new class and inherit it from that one. i need to modify a member of the abstract class from another instance of the base class (the object that called a method in that member). these are the class definitions: public abstract class DeviceBase { public string Model { get; set; } protected void ErrorHandler(string error) { try { Console.Write(error); } catch { } } } public class Device:

DeviceBase { public DateTime Date { get; set; } public Device(string model) : base(model) { //i need to call a method in base class from the current instance of the derived class ErrorHandler("whatever happens"); Date = DateTime.Now; } } this is the calling code: Device d1 = new Device(""); d1.ErrorHandler("whatever"); Console.WriteLine(d1.Date); so the instance of Device needs to call the member function from the instance of DeviceBase. please don't tell me to use interfaces for such a case, i already have interfaces which are derived from DeviceBase and this is only because the base class needs to be abstract. thanks in advance A: You can make the method protected, or add the override keyword. public abstract class DeviceBase { public string Model { get; set; } protected void ErrorHandler(string error) { try { Console.Write(error);

### **System Requirements:**

Reviewing the two little dogs was a joyful time for me. The documentation in the store is good and the dogs themselves are free from any issues. The pets are very cute, fun to play with and should help you feel the love when your partner is away. If you want something to make you laugh and your partner smile at then check these out. Video: Pets in Action: The first game in the series takes place in a spaceship that we can assume to be built by tiny dogs. There are 3 types of dogs in this game.

https://www.ulethbridge.ca/system/files/webform/2022/06/gasdear755.pdf

https://www.rcr.ac.uk/system/files/webform/photoshop-70-fonts-free-download.pdf

https://bravahost.com/wp-content/uploads/2022/07/baidor.pdf

http://micg-adventist.org/2022/07/01/photoshop-download-free/

https://lifesspace.com/upload/files/2022/07/btK6PoFwIzFyZIPtdgwd\_01\_b3a350babcf6b5aa07fa58a56c0bdf7e\_file.pdf

https://realtorstrust.com/wp-content/uploads/2022/07/monainc.pdf

https://chatinzone.com/upload/files/2022/07/hgDFGVpZ3qaBh3MzZJDx 01 3cda4db3062349b1e72a8ff561237ed1 file.pdf

https://www.cbdexpress.nl/wp-content/uploads/Adobe Photoshop Express Photo Editor MOD APK.pdf

https://ksycomputer.com/download-neat-image-photoshop-plugin-windows/

https://marketstory360.com/news/39495/awesome-free-photoshop-brushes/

https://csermooc78next.blog/2022/07/01/43220/

https://ninja-hub.com/photoshop-7-0-1-download/

https://www.sportcamp.gr/en/system/files/webform/makkach48.pdf

https://l1.intimlobnja.ru/photoshop-11-0-1-lk-cant-install-download-the/

https://1w74.com/photoshop-brush-packs-for-free/

http://www.rti-evaluation.org/free-download-adobe-photoshop-is-new-workspace-load-new-photoshop-cc-2020/

http://adomemorial.com/2022/07/01/you-love-photoshop-brushes/

https://fairosport.com/adobe-photoshop-cc-2019/

https://www.rumahpro.id/wp-content/uploads/2022/07/How to install adobe photoshop 7.pdf

http://datukdrkuljit.com/?p=4107